## **VRC Dokumentation**

## **Befehlsübersicht – Command Reference**

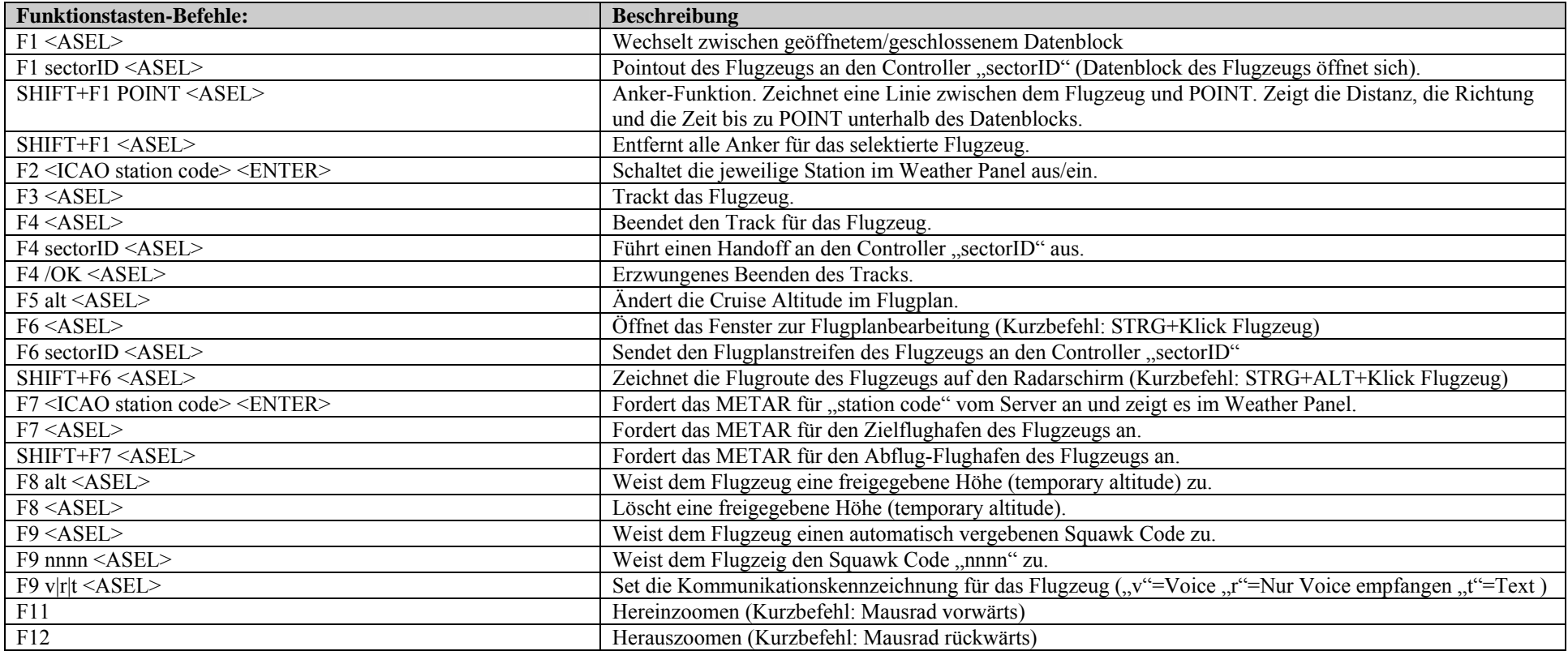

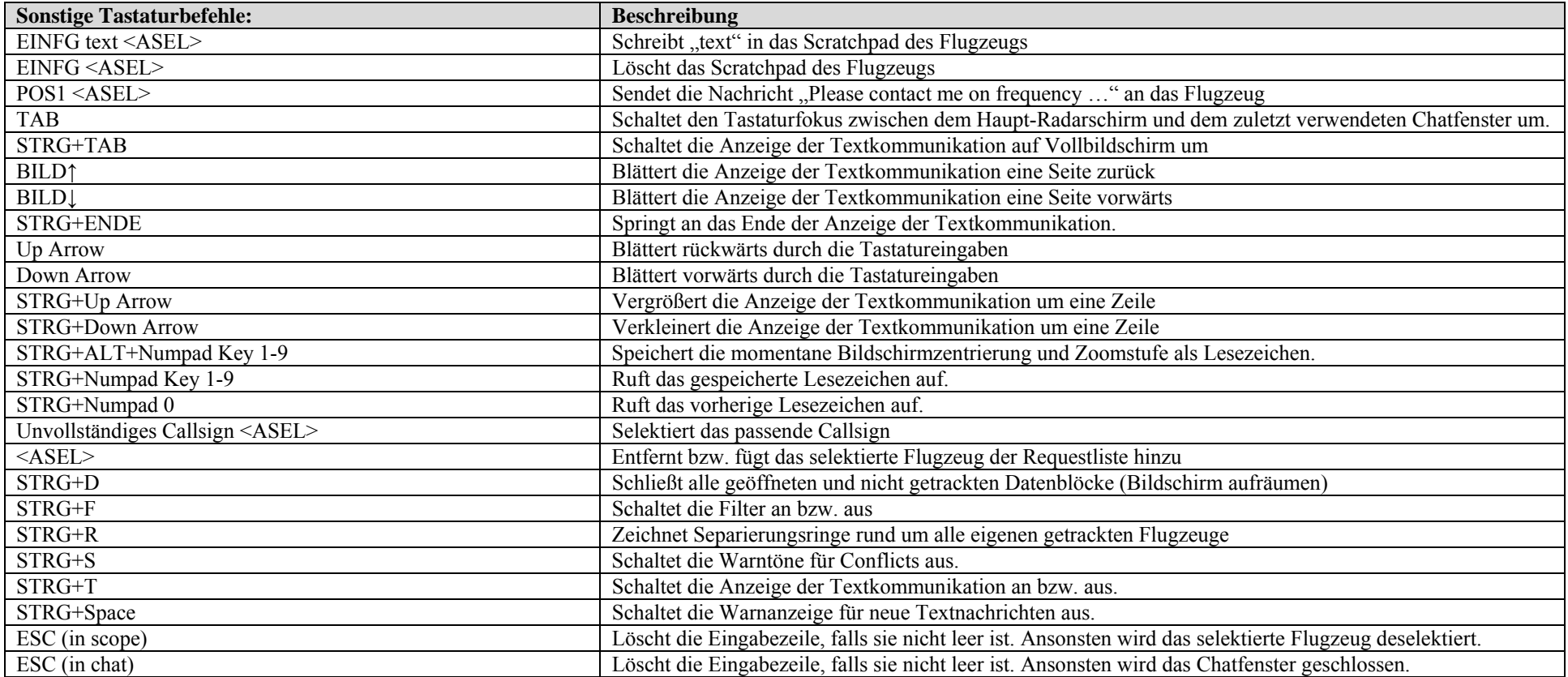

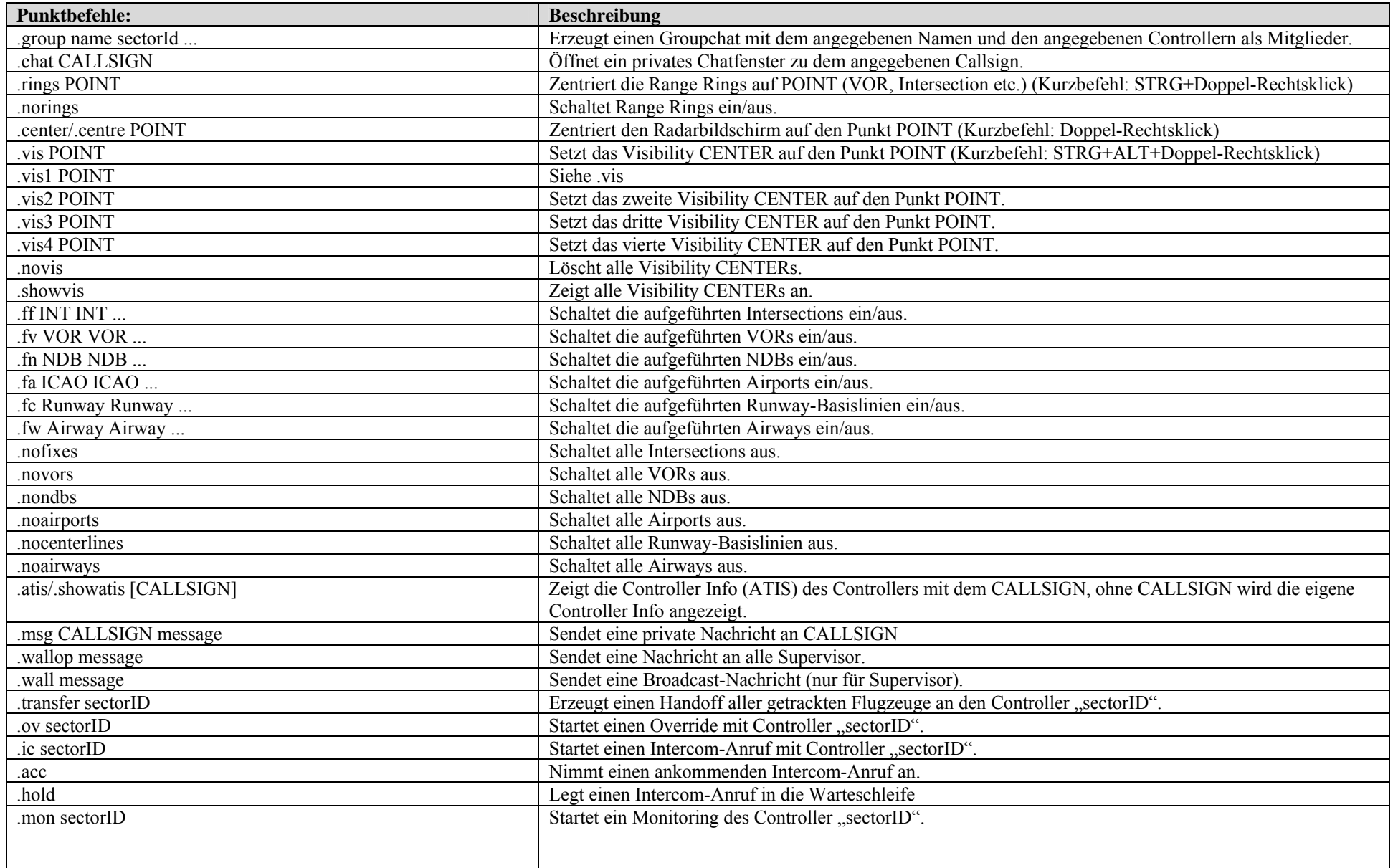

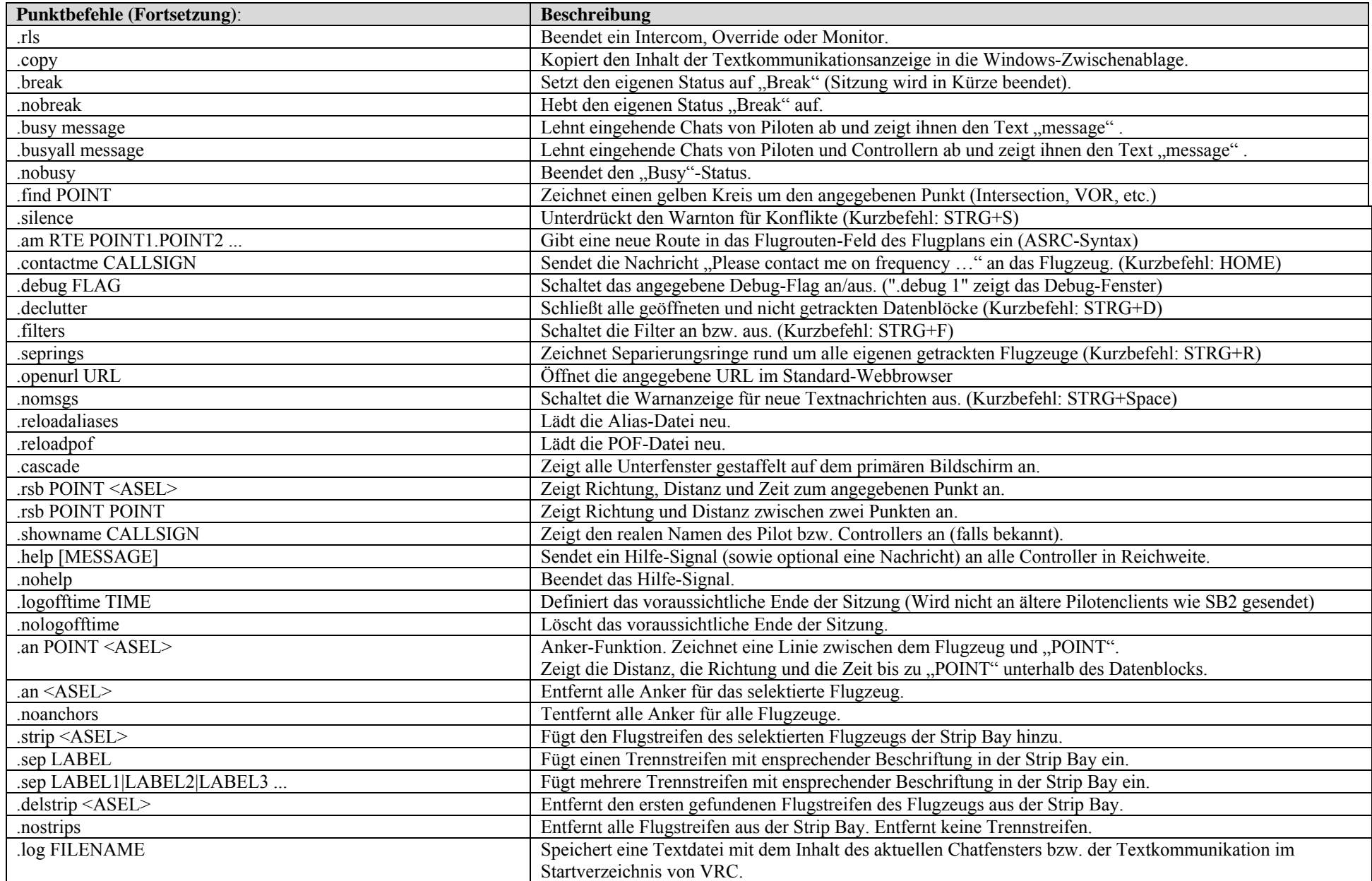

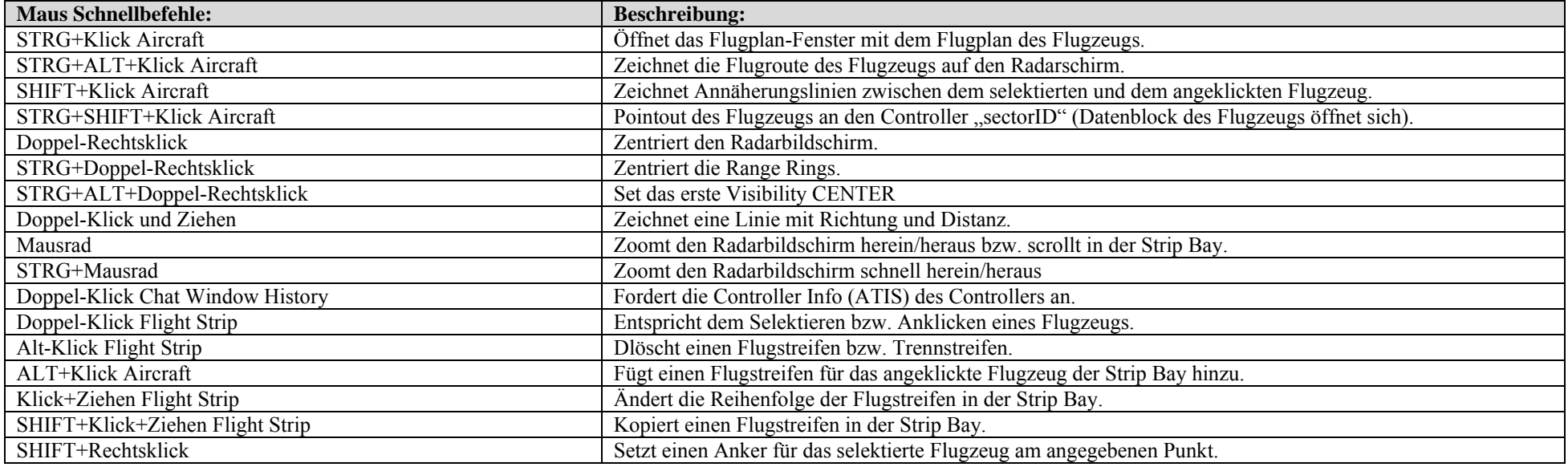